## ●条件付き承認に対する回答書の提出

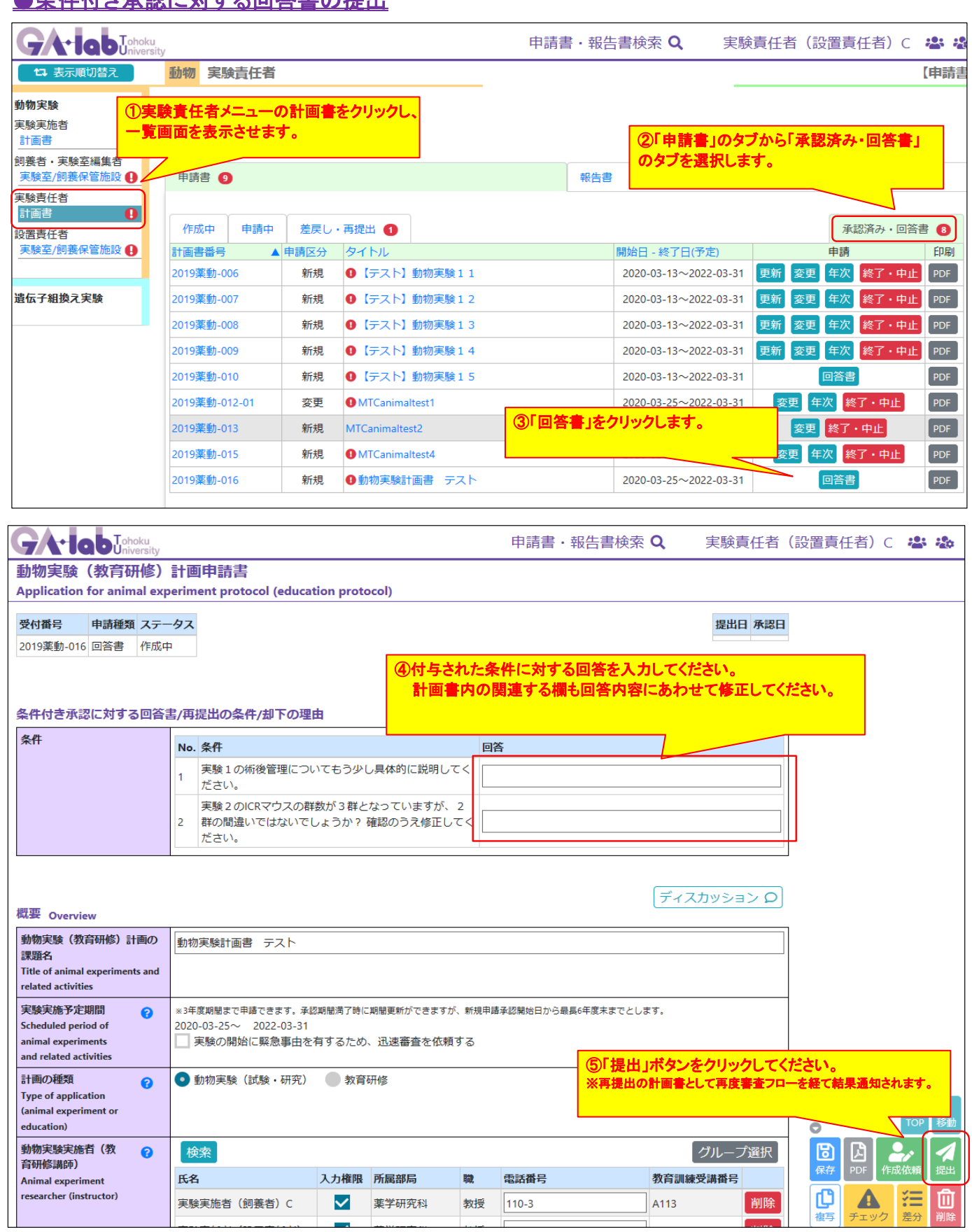

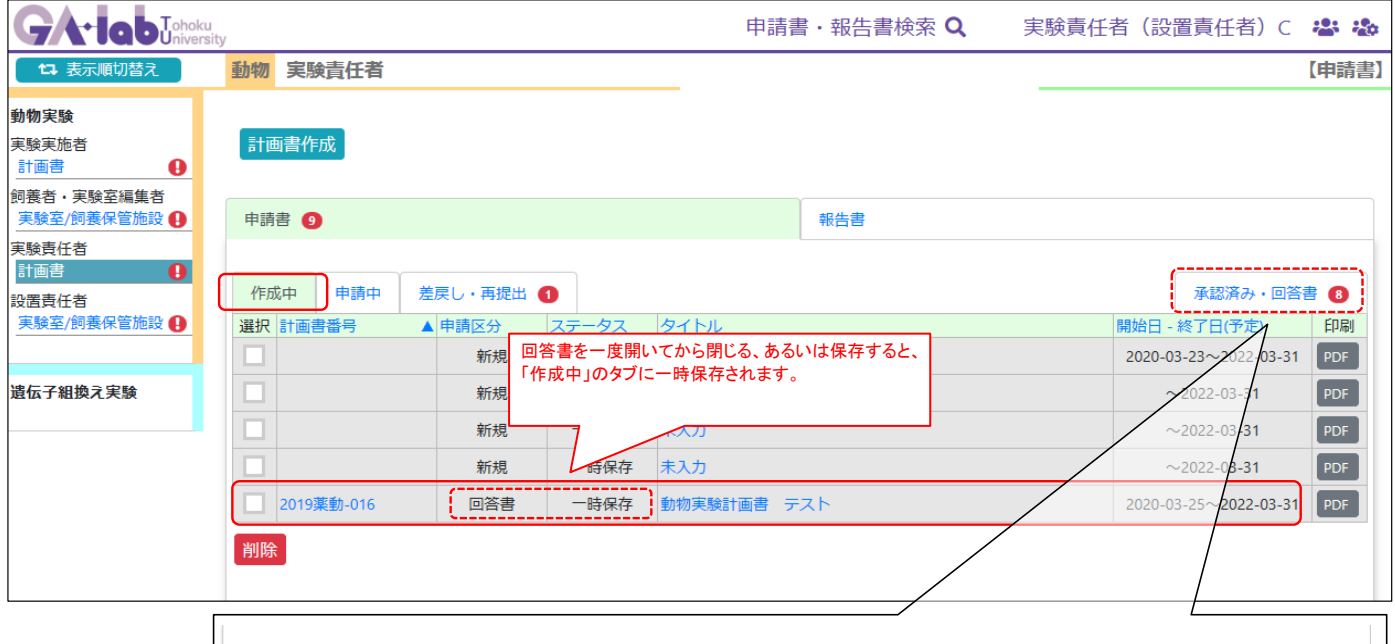

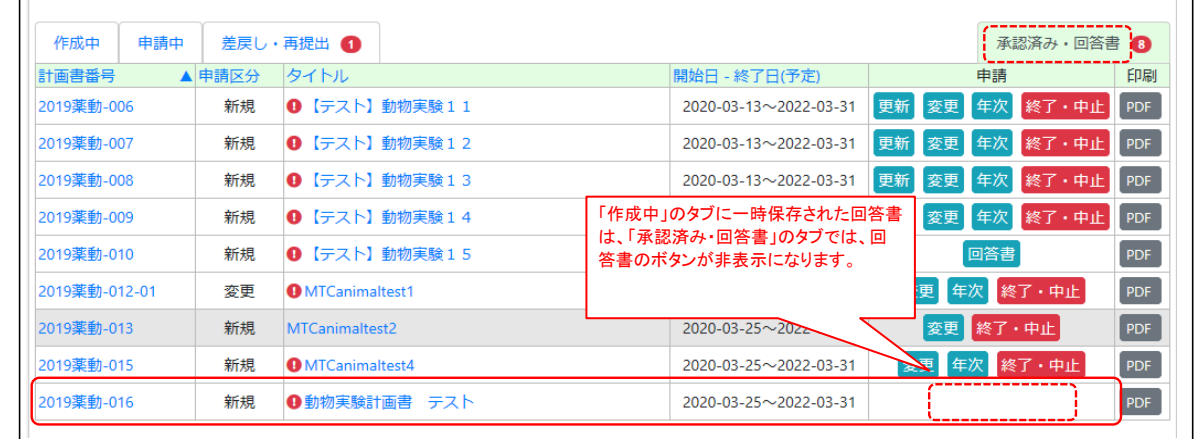

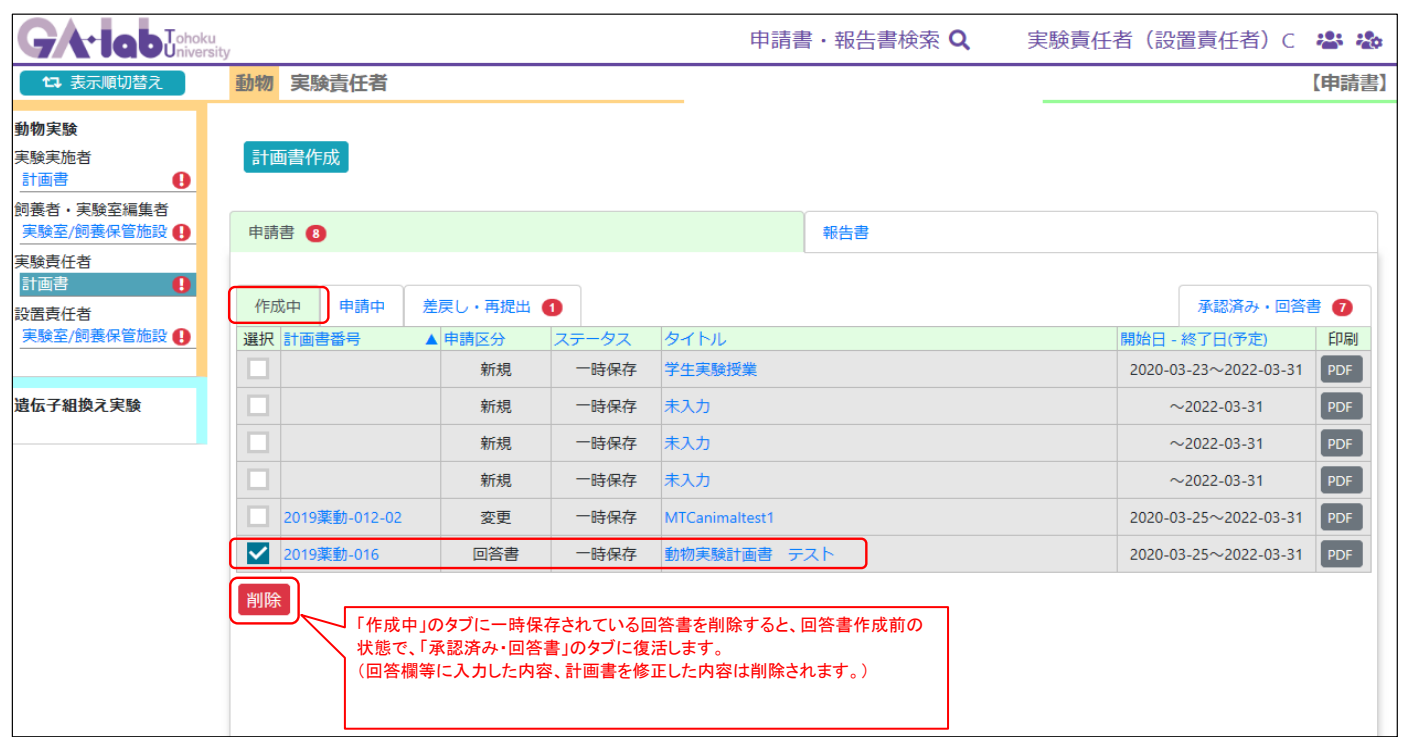